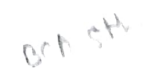

CBCAAj/ODD/SEM-5/500133/2022-2023/1131

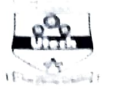

MAULANA ABUL KALAM AZAD UNIVERSITY OF TECHNOLOGY, WEST BENGAL

Paper Code : BCAD501E GUI Programming with .NET

Time Allotted : 3 Hours

Full Marks :70

The Figures in the margin indicate full marks. Candidate are required to give their answers in their own words as far as practicable

## Group-A (Very Short Answer Type Question)

- $[1 \times 10 = 10]$ 1. Answer any ten of the following:  $(1)$ how you create class in .net?  $(ii)$ Detine MenuActivate. (BI) Define EndUpdate in Combo Box. (N) Detine Keywords, Declaring Variables in .net. (V) Define Print Dialogs. (VI) What is destructor? (VII) Define ProcessCmdKey().  $(VIII)$  Define Backgroundlmage property.<br> $(IX)$  Define Comparison operators Define Comparison operators. (X) Define Open File Dialogs. (X) Define scroll Bar in .NET. (XII) Define Conditional Statements in .Net. Group-B (Short Answer Type Question)  $[5 \times 3 = 15]$ Answer any three of the following 2. Define CLR with suitable structure (5] 3. Write down some features for Text Box in VB.NET. [5] 4. Program to print Hello World in VB.NET (5] 5 VB.Net program to compare two strings [5) 6. VB.Net program to convert a double number into an integer number [5] Group-C (Long Answer Type Question) Answer any three of the following  $[15 \times 3 = 45]$ 7. (a) Define .Net framework with suitable example. (5] (b) Explain FCL. (5) (c) Define code designer. [5] B. Explain the properties of Label, TextBox and List Box.  $[5+5+5]$ (a) Compare with Combo Box and List Box 3. (5] 2. (b) Explain properties of Date Time Picker (5] (c) Explain properties of Group Box (5] 0. (a) Explain control statement. [8] (b) Write a program to check prime number. (7] 1. (a) Explain Loops in NET.
- (b) Explain switch case statement. (c) Write a program to print fibonacci series. [5] [5] [5)